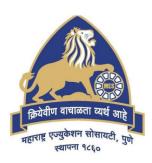

# MES Garware College of Commerce, Pune, India (Autonomous)

# Affiliated to Savitribai Phule Pune University, Pune

Choice Based Credit System - CBCS
(2021 Pattern)
With effect from Academic Year 2021-22

Degree Programme of Master of Commerce (M.Com)

**Course Contents Semester II** 

| Sr.<br>No. | Course Code | Name of the Course (Paper / Subject)                                    | Pg.<br>No. |
|------------|-------------|-------------------------------------------------------------------------|------------|
| 1          | M1-21/201   | Financial Analysis and Control                                          | 3          |
| 2          | M1-21/202   | Industrial Economics                                                    | 6          |
| 3          | M1-21/203   | Advanced Accounting in Taxation - Specialized Areas in Accounting       | 9          |
| 4          | M1-21/204   | Advanced Accounting and Taxation - Business Tax assessment and planning | 12         |
| 5          | M1-21/205   | Advance Cost Accounting & Cost Systems - Application of Cost Accounting | 15         |
| 6          | M1-21/206   | Advanced Cost Accounting & Cost Systems - Cost Control and Cost Systems | 18         |
| 7          | M1-21/207   | Human Rights                                                            | 21         |
| 8          | M1-21/208   | Cyber Security-Module-02                                                | 23         |
| 9          | M1-21/209   | Adv. Excel for Financial Analysis                                       | 24         |

#### **Course Contents**

| Course Code: | Subject / Course : Financial Analysis and Control | Marks: 100 |
|--------------|---------------------------------------------------|------------|
| M1-21/201    | Subject / Course : Financial Analysis and Control | Credits: 4 |

#### **Course Objectives:**

- 1. To develop the conceptual understanding of Financial Analysis and Control and provide practical exposure to apply various tools of Financial Statement Analysis
- 2. To enable to use various types of ratios for financial and investment decisions and introduce to the technique of financial modelling
- 3. To impart the knowledge about Cash Flow and Fund Flow Statements and their importance in financial analysis and control
- 4. To introduce to techniques of capital budgeting and enable to apply them for long term investment decisions

#### **Course Outcome:**

After completing the course, the student shall be able to

- **CO1:** Understand and apply various tools of Financial Statement Analysis for Inter-Company and Intra Company analysis of financial performance
- **CO2:** Critically analyse the financial performance, capital structure and leverage by applying ratio analysis technique and get acquainted with financial modelling
- **CO3:** Prepare Cash flow and fund flow statements and understand its importance in financial analysis and control
- **CO4:** Apply capital budgeting techniques for long term investment decision

| Unit | Unit Title                                                                                | Contents                                                                                                    | No. of<br>Lectures |
|------|-------------------------------------------------------------------------------------------|----------------------------------------------------------------------------------------------------|--------------------|
| I    | Fundamentals of Financial Analysis<br>and Control and Analysis of<br>Financial Statements | <ul> <li>1.1 Meaning of Financial Analysis and Control. Objectives and Importance of Financial Analysis</li> <li>1.2 Analysis of Financial Statement-tools of financial statement analysis, Comparative and Common Size Statement, Problems on Intra &amp; Inter Company Comparison,</li> <li>1.3 Trend analysis</li> </ul> | 15                 |

| Unit                 | Unit Title                                                  | Contents                                                                                                    | No. of<br>Lectures |
|----------------------|-------------------------------------------------------------|----------------------------------------------------------------------------------------------------|--------------------|
|                      |                                                             | Theory and Problems                                                                                                    |                    |
| II                   | Ratio Analysis and its application                          | <ul> <li>2.1 Ratio Analysis and Interpretation –Concept and Importance</li> <li>2.2 Types of Ratios –Liquidity, Leverage, Activity and Performance Ratios</li> <li>2.3 Application of Ratio Analysis in decision making</li> <li>2.4 Limitations of Ratio Analysis</li> <li>2.5 Introduction to Financial Modelling - Construction of pyramid of ratios from a published financial statement by using Microsoft Excel Theory and Problems</li> </ul>                           | 16                 |
| III                  | Cash Flow and Fund Flow Statements                          | <ul> <li>3.1 Meaning and importance</li> <li>3.2 AS -3</li> <li>3.3 Problems on Cash Flow and Fund Flow Statements</li> <li>Theory and Problems</li> </ul>                                                                                                    | 15                 |
| IV                   | Long term investment decision (Capital Investment Decision) | <ul> <li>4.1 Meaning-Need and Importance of Capital budgeting</li> <li>4.2 Investment Evaluation     Techniques -Pay Back Period,     Rate of Return, Discounted     Pay Back Period-Discounted cash flow-Net Present Value-Internal Rate of Return,     Modified Internal Rate of Return, Profitability Index.     Relationship between risk and returns</li> <li>4.3 Advantages and     Disadvantages of Capital     Budgeting techniques     Theory and Problems</li> </ul> | 14                 |
| Total No of Lectures |                                                             |                                                                                                    |                    |

| Sr. | Title of the Book                                                                                                    | Author/s                             | Publication                              |
|-----|----------------------------------------------------------------------------------------------------|--------------------------------------|------------------------------------------|
| No. |                                                                                                    |                                      |                                          |
| 1   | Advanced Management Accounting                                                                                                    | Ravi Kishore                         | Taxman, New Delhi                        |
| 2   | Management Accounting & Financial Analysis                                                                                                    | Ravi M. Kishore                      | Taxman, New Delhi                        |
| 3   | Financial Reporting and Analysis                                                                                                    | Dr. Jawahar Lal<br>Dr. Sucheta Guaba | Himalaya Publication<br>House, New Delhi |
| 4   | Financial Accounting and Analysis                                                                                                    | P Perm Chand and<br>Madna Mohan      | Himalaya Publishing,<br>Mumbai           |
| 5   | Management Accounting & Financial Analysis                                                                                                    | M.Y. Khan & P.K.<br>Jain             | (Tata McGraw hill),<br>New Delhi         |
| 7   | Financial Modeling for Equity Research: A Step-by-Step Guide to Earnings Modeling.                                                                                                    | Moschella, John                      | Guternberg Research publishing           |
| 8   | Building Financial Models with Microsoft Excel https://aggie-horticulture.tamu.edu/faculty/hall/EAG L/Finance%20Readings/Financial%20s tatement%20analysis/Building%20financial%20models%20with%20microsoft %20excel.pdf | K Scot Proctor                       | John Wiley and Sons                      |

#### Note:

#### 1. Weightage to Theory and Problems

30~% of marks for Theory & 70~% of marks for Practical problems

#### 2. Area of practical problems:

- 1) Comparative and Common Size Statement
- 2) Trend analysis
- 3) Ratio Analysis-Liquidity, Leverage, Activity and Performance Ratios
- 4) Cash Flow and Fund Flow Statements
- 5) Investment Evaluation Techniques -Pay Back Period, Rate of Return, Discounted Pay Back Period-Discounted cash flow-Net Present Value-Internal Rate of Return, Modified Internal Rate of Return, Profitability Index.

| Course Code: | Subject / Course : Industrial Economics | <b>Marks</b> : 100 |
|--------------|-----------------------------------------|--------------------|
| M1-21/202    |                                         | Credits: 4         |

- 1. To provide the knowledge to the students in core & specialized area of Industrial Economics
- 2. To make students aware about industrial location, regional imbalance and measures taken by the Government to create balance industrial growth.
- 3. To understand industrial productivity, efficiency and scale of production.
- 4. To make students inquisitive about changing industrial policy, enlarged availability of financial resources and its impact on industrial growth in India.

#### **Course Outcome:**

After completing the course, the student shall be able to

- **CO1:** Get the basic information & knowledge about the specialized area of Industrial Economics.
- **CO2:** Identify the development in various aspects of industrial location and the aspects of regional imbalance and balanced industrial growth.
- **CO3:** Analyze existing industrial productivity, efficiency, scale of production and know the probable measures for improvement.
- **CO4:** Think logically about factors encouraging industrial growth, availability of financial sources and get inspiration for the further quest on the basis of research.

| Unit | Unit Title                                               | Contents                                                                                                    | No. Of<br>Lectures |
|------|----------------------------------------------------------|----------------------------------------------------------------------------------------------------|--------------------|
| I    | Industrial<br>Economics-<br>Introduction<br>and Concepts | <ul> <li>1.1 Meaning, Nature, Scope, Need and Significance of Industrial Economics</li> <li>1.2 Industrial Combinations- causes, mergers and amalgamations, industrial monoplies, control of monopolies, Competition Commission of India</li> <li>1.3 Introduction &amp; Importance to Managerial Economics</li> </ul> | 15                 |
| П    | Industrial<br>Location                                   | <ul> <li>2.1 Factors Affecting Location of Industries</li> <li>2.2 Theories of Industrial Location- Alfred Weber's Theory, Sargent Florence Theory</li> <li>2.3 Industrial Imbalance –Need for balanced regional industrial development-Causes for and Measures to correct Industrial imbalance</li> </ul>             | 15                 |

| Unit  | Unit Title                                                    | Contents                                                                                                    | No. Of<br>Lectures |
|-------|---------------------------------------------------------------|----------------------------------------------------------------------------------------------------|--------------------|
|       |                                                               | 2.4 Regional Industrial Imbalance in India – Extent ,<br>Government Policy Measures for Balanced Regional<br>Industrial Development                                                                                                    |                    |
| III   | Industrial<br>Productivity,<br>Efficiency and<br>Size of Firm | <ul> <li>3.1 Industrial Productivity and Efficiency- Meaning, Norms, Tools and measurement of Industrial Productivity and Efficiency</li> <li>3.2 Affecting Industrial Productivity and Efficiency</li> <li>3.3 Industrial Productivity in India</li> <li>3.4 Causes of Low Industrial Productivity</li> <li>3.5 Remedial measures by the Government to improve industrial productivity</li> <li>3.6 Size of Firm- Determinants of Size of Firm</li> <li>3.7 Optimum Size of Firm- Meaning and its Determinants</li> </ul>                             | 15                 |
| IV    | Industrial Finance and Indian Industrial Growth               | <ul> <li>4.1 Meaning, Scope, Importance of Industrial Finance</li> <li>4.2 Sources of Industrial Finance- private, public and cooperative sector, shares, debentures, bonds, deposits, loans, etc.</li> <li>4.3 Foreign Capital- Need, Government's Policy, Direct Investment, Foreign Institutional Investment, External Commercial Borrowings</li> <li>4.4 Introduction of Core Sector Industries and Indian Industrial Growth Since 1991.</li> <li>4.5 Definition of Micro, Small, Medium Enterprises Performance and Problems of MSMES.</li> </ul> | 15                 |
| Total | No. of Lectures                                               |                                                                                                    | 60                 |

| Sr.<br>No. | Title of the Book                           | Author/s                | Publication                   | Edition                    | Place   |
|------------|---------------------------------------------|-------------------------|-------------------------------|----------------------------|---------|
| 1.         | Industrial Economics:<br>Indian Perspective | Cherunilam, F.          | Himalaya<br>Publishing House. | 3 <sup>rd</sup> ,<br>1994  | Mumbai. |
| 2.         | Industrial Economy of India.                | Sivaya, K.V.<br>and Das | Sultan Chand                  | VBM<br>(latest<br>Edition) | Mumbai. |

| Sr.<br>No. | Title of the Book                                                      | Author/s                  | Publication                  | Edition                    | Place        |
|------------|------------------------------------------------------------------------|---------------------------|------------------------------|----------------------------|--------------|
| 3.         | Industrial Economics.                                                  | Sing, A. and A. N. Sadhu. | Himalaya<br>Publishing House | ı                          | Mumbai.      |
| 4.         | Industrial Growth in India - Stagnation since Mid-<br>sixties          | Ahluwalia<br>I.J.         | Oxford University<br>Press   | 1986                       | New<br>Delhi |
| 5.         | Industrial Economics                                                   | Burthwal R. R.            | Wiley Eastern Ltd            | 2010                       | New<br>Delhi |
| 6.         | Indian Economy.                                                        | Datt &<br>Mahajan.        | S. Chand<br>Publishing       | 72 <sup>th</sup> ,<br>2020 | New<br>Delhi |
| 7.         | Small Scale Industries and<br>Entrepreneurship in the<br>21st Century. | Vasant<br>Desai.          | Himalya Publishing<br>House  | 9 <sup>th</sup> ,<br>2017  | Delhi        |
| 8.         | Managerial Economics.                                                  | D.N.<br>Dwivedi.          | Vikas Publishing<br>House    | 8 <sup>th</sup> ,<br>2018  | New<br>Delhi |
| 9.         | Industrial Economics.                                                  | Dr. Ranjana<br>Seth       | Ane Books Pvt.<br>Ltd.       | 2010.                      | New<br>Delhi |

# **Suggested Web / E-Learning Resources:**

| Sr.<br>No |          | Web references Recommended                                                                                                    |
|-----------|----------|----------------------------------------------------------------------------------------------------|
| 1         | Lectures | https://www.economicsnetwork.ac.uk/teaching/Lecture%20 S lides/Industrial%20Economi                                                         |
|           | PPT      | http://www.powershow.com/view/26979b- GI2M/INDUSTRIAL_ECONO MICS_powerpoint_ppt_presentat_ion                                               |
|           | Articles | https://onlinelibrary.wil ey.com/journal/14676451                                                                                           |
| 2         | Lectures | https://www.studocu.com/en/d ocument/university-of-nottingham/industrial- economics/lecture- notes/lecture-notes-lectures-1-10/594973 /view |
|           | PPT      | http://www.staff.city.ac.uk/~sj355/INDUSTRIAL%20intro.ppt                                                                                   |
|           | Articles | https://onlinelibrary.wil ey.com/lo/<br>https://onlinelibrary.wiley.com/loi/14676451                                                        |
| 3         | Lectures | h ttps://www.hse.ru/data/2010/ 10/22/ 1224130267/BSc4_indus trial_en.p d f                                                                  |
|           | PPT      | https://slideplayer.com/slide/11650124                                                                                                    |
|           | Articles | _https://econpapers.repe c.org/article / blajindec/                                                                                         |

| Course Code : | Subject : Advanced Accounting in Taxation | Marks:100   |
|---------------|-------------------------------------------|-------------|
| M1-21/203     | Course: Specialized Areas in Accounting   | Credits: 04 |

- 1. To understand the application of advanced specialized accounting practices in the field of modern business and profession
- 2. To enhance the knowledge on corporate restructuring which are essentially mean to attain greater market share, acquire additional brand and create new synergies
- 3. To acquaint the information regarding Hotel Accounting, Hospital Accounting, Transport Accounting and Fund-based Accounting.
- 4. To acquaint the knowledge of Accounts and Records under GST Act

#### **Course Outcome:**

After completing the Course, the student shall be able to:

- **CO1:** Understand the accounting for Construction Contracts and prepare the Contract Accounts
- **CO2:** Understand the Accounting for Amalgamation, Absorption and Internal Reconstruction.
- **CO3:** Acquaint with Hotel Accounting, Hospital Accounting, Transport Undertakings Accounting Fund-based Accounting to create an avenue for employment in the Academics and also to benefit Industry
- CO4: Understand the Accounts and Records under GST Act

| Unit | Unit Title                                   | Contents                                                                                                    |
|------|----------------------------------------------|----------------------------------------------------------------------------------------------------|
| I    | Accounting of Construction Contracts         | <ol> <li>1.1 Introduction –Accounting treatment</li> <li>1.2 Percentage of Completion Method, Completed Contract Method.</li> <li>1.3 Provision for foreseeable losses-Principles to be followed while taking credit for profit on incomplete contracts</li> <li>1.4 Valuation &amp; disclosure of Work-in-progress, Escalation clause</li> <li>1.5 Preparation of Contract Accounts as per AS7 and AS 11, 115</li> <li>1.6 Certification under Real Estate Regulation and Development Act, 2016 (RERA)</li> </ol> |
| II   | Accounting for<br>Corporate<br>Restructuring | <ul><li>2.1 Amalgamation</li><li>2.2 Absorption</li><li>2.3 Internal Reconstruction - reparation of Scheme of Internal</li></ul>                                                                                                    |

| Unit | Unit Title                               | Contents                                                                                                    |
|------|------------------------------------------|----------------------------------------------------------------------------------------------------|
|      |                                          | Reconstruction. (Advanced problems only)                                                                                                    |
| III  | Service Sector<br>Accounting:            | <ul> <li>3.1 Hotel Accounting - Introduction - visitors' ledger.</li> <li>3.2 Hospital Accounting - Introduction- capital and revenue expenditure OPD &amp; IPD Register.</li> <li>3.3 Transport Undertaking - Introduction - Preparation of Final Accounts - Accounting of Roadways Preparation of final accounts - Log Book.</li> <li>3.4 Fund Based Accounting: Introduction - Special Features of Accounting for Educational Institutions, Accounting for Government Grants as per guidance notes issued by the ICAI.</li> </ul> |
| IV   | Accounts and<br>Records under<br>GST Act | <ul><li>4.1 Books of Accounts &amp; Records under GST Act</li><li>4.2 Preparation of various Reconciliation Statements.</li><li>4.3 Audit under GST Act</li><li>4.4 Period for Retention of Accounts</li></ul>                                                                                                    |

| Sr.<br>No. | Title of the Book                 | Author/s                                       | Publication             |
|------------|-----------------------------------|------------------------------------------------|-------------------------|
| 1.         | Advanced Financial<br>Accounting  | Shawar Saleem                                  | Vikas Publication House |
| 2.         | Advanced Account- Vol. I          | Shukla, M. C., T. S.<br>Grewal and S. C. Gupta | S. Chand and Co. Ltd.   |
| 3.         | Advanced Practical Accounts       | Anjan Bhattacharya & Subrata Mukerjee          | S. Chand and Co. Ltd.   |
| 4.         | Advanced Accounting               | M. C. Shukla & S. P.<br>Grewal                 | S. Chand and Co. Ltd.   |
| 5.         | Indirect Taxes                    | V. S. Datey                                    | Taxman Publication      |
| 6.         | Advanced Accountancy              | Jain and Nara <u>ng</u>                        | Kalyani Publishers      |
| 7.         | Advanced Management<br>Accounting | Ravi Kishor                                    | Taxman                  |

# **Suggested Web/E-Learning Resources:**

| Sr.<br>No. | Topic of the<br>Lecture                  | Lectures (Available on<br>Youtube / Swayam /<br>MOOCS etc.) | Journals / Articles / Case studies                                                      |
|------------|------------------------------------------|-------------------------------------------------------------|-----------------------------------------------------------------------------------------|
| 1.         | Accounting of Construction Contracts     |                                                             | Taxman Journal of Costing and<br>Management Accounting<br>British accounting review     |
| 2.         | Accounting for Corporate Restructuring   |                                                             | International Journal of accounting The Management Accountant The management Accountant |
| 3.         | Service Sector<br>Accounting:            | https://youtu.be/IXvesz0kVqk                                | https://www.icai.org/                                                                   |
| 4.         | Accounts and<br>Records under<br>GST Act |                                                             |                                                                                         |

| Course Code: | Course: Advanced Accounting and Taxation      | <b>Marks</b> : 100 |
|--------------|-----------------------------------------------|--------------------|
| M1-21/204    | Subject: Business Tax assessment and planning | Credits: 4         |

- 1. To provide insight on Income Tax Act for computation of income of Partnership Firm, Co-Operative society and Charitable Trust.
- 2. To impart knowledge about provisions of set off and carry forward of losses and procedural aspects related with returns and assessment.
- 3. To acquaint with concept of tax planning and management.
- 4. To provide exposure to various concepts under Goods and Service Tax (GST) Act and Customs Act

#### **Course Outcome:**

CO1: Compute income of Partnership firm, Co-Operative Society and Charitable Trust

**CO2:** Understand provisions of Set off and carry forward of losses and all procedural aspects related with returns and assessment.

CO3: Understand concept and significance of tax planning and management.

**CO4:** Understand various concepts under GST Act and Customs Act and compute GST liability.

| Unit | Unit Title                     | Contents                                                                                                    | No of lectures |
|------|--------------------------------|----------------------------------------------------------------------------------------------------|----------------|
| I    | Assessment of Various entities | <ul><li>1.1 Assessment of Partnership Firms including LLP</li><li>1.2 Assessment of Co-operative Societies.</li><li>1.3 Assessment of Charitable Trust (Theory &amp; Problems)</li></ul>                                                                                                    | 20             |
| II   | Procedural aspects             | Clubbing of income and set off and carry forward of losses (Theory and problems) Income Tax authorities, Return of Income and forms of Income Tax Return, Procedure for assessment – Types of assessment, Appeals & Revision, Tax Deducted at Source. Advance Tax, Interest and Penalties, Offences and Prosecutions, Refund of Tax, Introduction to Double Taxation Avoidance Agreement (DTAA) | 16             |

| Unit                  | Unit Title                  | Contents                                                                                                    | No of lectures |
|-----------------------|-----------------------------|----------------------------------------------------------------------------------------------------|----------------|
| III                   | Tax Planning and Management | Concept of Tax Planning and Management, Need, Objectives, Limitations, Types (Short Term, Long Term, permissive, purposive), Difference between Tax exemption, Tax Evasion and Tax Avoidance (theory)                                                                                                    | 06             |
| IV                    | Goods and<br>Service Tax    | Concept of GST – Meaning 4.1 Evaluation of GST, Types – CGST, SGST, UTGST, and IGST. 4.2 Procedure for registration under GST, Persons liable for Registration – Compulsory and Deemed registration, cancellation of registration, GST Returns 4.3 Levy & Collection of Tax, Scope of supply, composite & mixed supply, Time of supply goods & services, Input Tax Credit (Theory & Problem) 4.4 Customs Duty – Introduction to customs Duty – valuation, Customs Procedure, Classification for customs & Rate of Customs Duty (Theory) | 18             |
| Total No. of Lectures |                             |                                                                                                    | 60             |

| Sr. No | Title of the book                                                      | Author                                          | Publication                                       |
|--------|------------------------------------------------------------------------|-------------------------------------------------|---------------------------------------------------|
| 1.     | Income Tax Bare Act                                                    | -                                               | -                                                 |
| 2.     | Income tax Rules                                                       | -                                               | -                                                 |
| 3.     | Students Guide to Income<br>Tax including GST                          | Dr. Vinod K. Singhania and Dr. Monica Singhania | Taxman Publications (P) Ltd                       |
| 4.     | Students Guide to Income<br>Tax including GST Problems<br>and solution | Dr. Vinod K. Singhania and Dr. Monica Singhania | Taxman Publications (P) Ltd.                      |
| 5.     | Practical Approach to Income<br>Tax                                    | Dr. Girish Ahuja, Dr.<br>Ravi Gupta             | Commercial Law<br>Publishers (India)<br>Pvt. Ltd. |

#### Web Links:

- 1. www.icai.org
- 2. www.icsi.edu
- 3. www.icmai.in

#### **Note:**

Finance Act & amendments in taxation law enacted immediately preceding the Academic Year will be applicable.

lacktriangle

**Course Code: Course: Advance Cost Accounting & Cost Marks**: 100 **Systems** M1-21/205 **Subject: Application of Cost Accounting** 

Credits: 4

#### **Course Objectives:**

1. To introduce to the concept of integral and non-integral cost accounting.

2. To provide insight on Product Life Cycle Costing and Value Chain Analysis.

3. To develop the understanding about Cost Allocation & Activity Based Costing.

4. To develop in-depth understanding of Transfer Pricing and Target Costing.

#### **Course Outcome:**

**CO1:** Understand the concept of integral and non-integral cost accounting.

CO2: Get insight of Product Life Cycle Costing and Value Chain Analysis.

**CO3:** Understand the Cost Allocation & Activity Based Costing.

**CO4:** Understand in-depth the concept of Transfer Pricing and Target Costing.

| Unit | Unit Title                                                                             | Contents                                                                                                    | No of<br>Lectures |
|------|----------------------------------------------------------------------------------------|----------------------------------------------------------------------------------------------------|-------------------|
| I    | Cost Book Keeping<br>and Reconciliation<br>between Cost and Cost<br>financial Accounts | Book - keeping, Cost Ledgers, inter-locking and integral Accounts. Reconciliation of Cost and Financial Accounts, Reasons, needs & Methods.                                                                                                    | 15                |
| II   | Product Life Cycle<br>Costing (PLC): &<br>Value Chain Analysis<br>(VCA)                | Introduction, Product Life Cycle, Phases and Characteristics of Product Life Cycle, Value Chain Analysis – Approach for Assessing Competitive Advantages – Value Chain Analysis V/S Conventional Management Accounting.                                                                                                    | 15                |
| III  | Cost Allocation and Activity Based Costing                                             | 1. Cost Allocation – Meaning, Types, Relationship between resources, activities, Cost and Cost drivers, Methods of allocating Costs in Cost Centres using Direct Method, Step Down Method and Reciprocal Method. 2. Activity Based Costing – Introduction, Steps in ABC Systems, Levels of Activities Advantages & Limitations | 15                |

| Unit  | Unit Title                   | Contents                                                                                                    | No of<br>Lectures |
|-------|------------------------------|----------------------------------------------------------------------------------------------------|-------------------|
| IV    | Strategic Cost<br>Management | 4.1 Transfer Pricing –Introduction, Meaning Advantages and Disadvantages, Setting Transfer Pricing, Methods of Transfer Pricing- Negotiated transfer pricing, Market Price, Cost-Based Price, Negotiated Prices & Dual Prices 4.2 Target Costing – Introduction, Concept, Objectives, Comparison between Target Costing and Cost-Plus Pricing | 15                |
| Total | 60                           |                                                                                                    |                   |

| Sr.<br>No. | Title of the Book                                    | Author/s                            | Publication                         | Place        |
|------------|------------------------------------------------------|-------------------------------------|-------------------------------------|--------------|
| 1.         | Cost Accounting & Principles & Practices             | Jawahar Lal &<br>Seema Shrivastawa  | Tata Mcgraw Hill                    | New<br>Delhi |
| 2.         | Advanced Cost Accounting and Cost Systems            | Ravi M Kishor                       | Taxmann                             | New<br>Delhi |
| 3.         | Cost Accounting Theory and Problems                  | S. N. Maheshwari                    | Mittal Shree Mahavir<br>Book Depot, | New<br>Delhi |
| 4.         | Advanced Cost Accounting                             | Jain and Narang                     | Kalyani Publication                 | New<br>Delhi |
| 5.         | Horngren's Cost Accounting-<br>A Managerial Emphasis | Srikant M Datar &<br>Madhav V Rajan | Pearson                             | Noida<br>Up  |
| 6.         | Cost Accounting & Principles & Practices             | Dr. M.N. Arora                      | Vikas Publishing<br>House,          | New<br>Delhi |

## **Suggested Web / E-Learning Recourses:**

| Sr.<br>No. | Topic of the Lecture                                                                | Lectures<br>(Available on<br>Youtube /<br>Swayam /<br>MOOCS etc.) | Films                                                               | Journals /<br>Articles / Case<br>studies                                                    |
|------------|-------------------------------------------------------------------------------------|-------------------------------------------------------------------|---------------------------------------------------------------------|---------------------------------------------------------------------------------------------|
| 1.         | Cost Book Keeping and<br>Reconciliation between Cost<br>and Cost financial Accounts | Youtube                                                           | -                                                                   | The Management<br>Accountant, The<br>Chartered<br>Accountant, The<br>Chartered<br>Secretary |
| 2.         | Product Life Cycle Costing (PLC): & Value Chain Analysis (VCA)                      | Youtube                                                           | You Tube films<br>showing<br>working of<br>different<br>industries. | The Management<br>Accountant, The<br>Chartered<br>Accountant, The<br>Chartered<br>Secretary |
| 3.         | Cost Allocation and Activity<br>Based Costing                                       | Youtube                                                           | -                                                                   | The Management Accountant, The Chartered Accountant, The Chartered Secretary                |
| 4.         | Strategic Cost Management                                                           | Youtube                                                           | -                                                                   | The Management Accountant, The Chartered Accountant, The Chartered Secretary                |

| Course Code : | Subject : Advanced Cost Accounting & Cost    | Marks : 100 |
|---------------|----------------------------------------------|-------------|
| M1-21/206     | Systems                                      | Credits : 4 |
|               | <b>Course: Cost Control and Cost Systems</b> |             |

- 1. To acquaint the students with practical application of Marginal Costing and Break Even Analysis
- 2. To impart the knowledge of pricing decisions and strategies
- 3. To enable to understand the process of designing and installing the costing System
- 4. To enable to understand the applicability of cost control and cost reduction techniques

#### **Course Outcome:**

After completing the course, the student shall be able to

**CO1:** Get acquainted with practical application of Marginal Costing and Break Even Analysis

CO2: Understand, compare the implications of pricing decisions and pricing strategies

CO3: Understand the Process of designing and installing the Costing System

**CO4:** Understand the applicability of cost control and cost reduction techniques

| Unit | Unit Title                                                                                                  | Contents                                                                                                    | No of<br>Lectures |
|------|----------------------------------------------------------------------------------------------------|----------------------------------------------------------------------------------------------------|-------------------|
| I    | Application of Marginal Costing and Break Even Analysis (Cost – Volume – Profit Analysis )– Profit Analysis | <ul> <li>1.1 Application of Marginal costing and Break Even Analysis (Cost Volume Profit Analysis)-Cost control ,Profit planning , Evaluation of performance, Decision making</li> <li>1.2 Key or Limiting factor , Make or Buy Decision, Optimizing product mix, Fixation of selling price , Discontinuance of product, Diversification of Product line, Accept or reject new order, Alternative course of action, Closing down of operations, Purchasing or Leasing</li> <li>1.3 Uses of CVP analysis, Break even Charts, profit volume charts.</li> </ul> | 20                |
| II   | Pricing Decision                                                                                            | 2.1 Introduction –Theory of Price – Pricing Policy 2.2 Principles of Product Pricing 2.3 Pricing of Finished Product 2.4 New Product Pricing                                                                                                    | 14                |

| Unit  | Unit Title                                          | Contents                                                                                                    | No of<br>Lectures |
|-------|-----------------------------------------------------|----------------------------------------------------------------------------------------------------|-------------------|
|       |                                                     | 2.5 Pricing Strategies                                                                                                    |                   |
| III   | Costing system Design & Installation                | <ul> <li>3.1 Introduction</li> <li>3.2 Study of Production Process,</li> <li>3.3 Selection of Methods of Costing,</li> <li>3.4 Creating Cost Centers and Cost Codes.</li> <li>3.5 Deciding Basis of Apportionment of Various Overheads, Deciding Methods of Absorption.</li> <li>3.6 Fixing Responsibility and designing suitable MIS.</li> <li>3.7 Designing and Installing Cost System in Computerized Environment</li> </ul> | 12                |
| IV    | Cost Control<br>,Cost Reduction<br>and Productivity | <ul> <li>4.1 Cost Control, Cost Reduction Programme and its Implementation, Methods and Techniques</li> <li>4.2 Recent techniques of Cost Control and Cost Reduction</li> <li>4.3 Productivity: Meaning, causes of lower Productivity , improvement in Productivity</li> <li>4.4 Measurement of Productivity-Material, Labour, Machines, Capital , Power &amp; overall Productivity</li> </ul>                                  | 14                |
| Total | No of Lectures                                      |                                                                                                    | 60                |

| Sr.<br>No. | Title of the Book                                   | Author/s                            | Publication                  | Place        |
|------------|-----------------------------------------------------|-------------------------------------|------------------------------|--------------|
| 1          | Cost Accounting-Principles & Practices              | Jawahar Lal &<br>Seema Shrivastawa  | Tata Mcgraw<br>Hill          | New<br>Delhi |
| 2          | Advanced Cost Accounting and Cost Systems           | Ravi M Kishor                       | Taxmann                      | New<br>Delhi |
| 3          | Cost Accounting Theory And<br>Problems              | S. N. Maheshwari                    | Shree Mahavir<br>Book Depot. | New<br>Delhi |
| 4          | Cost & Management Accounting                        | Jain and Narang                     | Kalyani<br>Publication       | New<br>Delhi |
| 5          | Horngren's Cost Accounting A<br>Managerial Emphasis | Srikant M Datar &<br>Madhav V Rajan | Pearson                      | Noida        |

| Sr.<br>No. | Title of the Book      | Author/s  | Publication             | Place        |
|------------|------------------------|-----------|-------------------------|--------------|
| 6          | Costing advisor & Cost | PV Ratnam | S. Chand Kitab<br>Mahal | New<br>Delhi |

# **Suggested Web/E-Learning Resources:**

| Sr.<br>No. | Topic Of the Lecture                                                                               | Lectures (Available on<br>Youtube / Swayam /<br>MOOCS etc.)                                              | Journals / Articles / Case<br>studies                                               |                          |
|------------|----------------------------------------------------------------------------------------------------|----------------------------------------------------------------------------------------------------|-------------------------------------------------------------------------------------|--------------------------|
| 1.         | Application of Marginal<br>Costing and Break Even<br>Analysis (Cost – Volume –<br>Profit Analysis) | https://www.classcentral.co<br>m/course/swayam-<br>management-accounting-<br>14177                       | https://icmai.in/icmai/news/209.php https://resource.cdn.icai.or                    |                          |
| 2.         | Pricing Decision                                                                                   | https://nptel.ac.in/courses/1<br>10/101/110101003/<br>https://nptel.ac.in/courses/1<br>10/101/110101132/ | https://nptel.ac.in/courses/1<br>10/101/110101003/<br>https://nptel.ac.in/courses/1 | g/62107bosinp8cp10u1.pdf |
| 3.         | Costing system Design & Installation                                                               |                                                                                                    |                                                                                     |                          |
| 4.         | Cost Control ,Cost<br>Reduction and Productivity                                                   |                                                                                                    |                                                                                     |                          |

#### Note:

## 1. Weightage to Theory and Problems

 $30\,\%$  of marks for Theory &  $70\,\%$  of marks for Practical problems

### 2. Area of practical problems:

- 1. Marginal costing ,Break Even Analysis, Short term decisions
- 2. Pricing decisions
- 3. Productivity.

| Course Code: | Subject / Course : Human Rights | Marks: 25  |
|--------------|---------------------------------|------------|
| M1-21/207    |                                 | Credits: 1 |

- 1. To study the Concept of Vulnerable and Disadvantaged Groups
- 2. To study the Social Status of Women and Children in International and National Perspective
- 3. To study the Status of Social and Economically Disadvantaged People
- 4. To study the Human Rights of Vulnerable Groups

#### **Course Outcome:**

After completing the course, the student shall be able to

**CO1:** Know the Concept of Vulnerable and Disadvantaged Groups

**CO2:** Understand the Social Status of Women and Children in International and National Perspective

CO3: Know the Status of Social and Economically Disadvantaged People

**CO4:** Understand the Human Rights of Vulnerable Groups

Module 2: Human Rights of Vulnerable and Disadvantaged Group

| Unit | Unit Title                                                                          | Contents                                                                                                    |
|------|-------------------------------------------------------------------------------------|----------------------------------------------------------------------------------------------------|
| I    | General Introduction                                                                | Meaning and Concept of Vulnerable and<br>Disadvantaged Groups, Customary, Socio-Economic<br>and Cultural Problems of Vulnerable and<br>Disadvantaged Groups                                |
| II   | Social Status of Women and<br>Children in International and<br>National Perspective | Human Rights and Women's Rights –International and National Standards Human Rights of Children-International and National Standards.                                                       |
| III  | Status of Social and<br>Economically<br>Disadvantaged People                        | Status of Indigenous People and the Role of the UN Status of SC/ST and Other Indigenous People in the Indian Scenario, Human Rights of Aged and Disabled, The Minorities and Human Rights. |
| IV   | Human Rights of Vulnerable<br>Groups                                                | Stateless Persons Sex Workers Migrant Workers HIV/AIDS Victims                                                                                                    |

## **Evaluation:**

- (1) 10 marks Assignment
- (2) 10 marks MCQ test

| Course Code: | Course : Cyber Security-Module-02 | Marks: 25  |
|--------------|-----------------------------------|------------|
| M1-21/208    |                                   | Credits: 1 |

- 1. To study Security Management Practices
- 2. To study the Security Laws and Standards

#### **Course Outcome:**

After completing the course, the student shall be able to

**CO1:** Know the Security Management Practices

**CO2:** Understand the Security Laws and Standards

**Module 2: Security Management** 

| Unit | Unit Title                  | Contents                                      |
|------|-----------------------------|-----------------------------------------------|
|      |                             |                                               |
| I    | Security Management         | 1.1 Overview of Security Management           |
|      | Practices                   | 1.2 Information Classification Process        |
|      |                             | 1.3 Security Policy                           |
|      |                             | 1.4 Risk Management                           |
|      |                             | 1.5 Security Procedures and Guidelines        |
|      |                             | 1.6 Business Continuity and Disaster Recovery |
|      |                             | 1.7 Ethics and Best Practices                 |
| II   | Security Laws and Standards | 2.1 Security Assurance                        |
|      |                             | 2.2 Security Laws                             |
|      |                             | 2.3 IPR                                       |
|      |                             | 2.4 International Standards                   |
|      |                             | 2.5 Security Audit                            |

#### **Evaluation:**

- 1. 10 marks assignments and
- 2. 15 marks MCQ test

| Course Code | Subject / Course : Adv. Excel for Financial | Marks: 25  |
|-------------|---------------------------------------------|------------|
| M1-21/209   | Analysis                                    | Credits: 1 |

- 1. To develop students analytical ability and ability to interpret and use accounting information for various decisions –investment, credit, strategic business
- 2. To enable students to analyze and interpret the financial accounting information for credit, investment and to better understand the financial strength of any organization

#### **Course Outcome:**

After completing the course, the student shall be able to

**CO1:** Analyse the financial statements by using Excel

**CO2:** Develop analytical ability by using various tools of financial analysis and functions of Excel

**CO3:** Use the financial accounting information for decisions relating to credit, investment.

**CO4:** Analyze and Understand the financial strength of any organization

| Unit | Topic Name             | Topic Description                                                                                | No of<br>Lectures | Weightage % |
|------|------------------------|--------------------------------------------------------------------------------------------------|-------------------|-------------|
| I    | Understanding<br>Excel | 1. Introduction to Excel and understanding structure of Excel Worksheet.                         | 1                 | 15%         |
|      |                        | 2. How to build Excel Worksheet(Do's and Don'ts)                                                 |                   |             |
|      |                        | <ul><li>3. Absolute and relative cell Addressing</li><li>4. Custom and Special Formats</li></ul> |                   |             |
|      | Understanding          | 1. Naming a range of Cells                                                                       | 1                 |             |
|      | Name Ranges            | 2. Using name ranges in formulas.                                                                |                   |             |
|      |                        | 3. Advantages of Name Ranges                                                                     |                   |             |
|      | Working With           | 1. Using Functions SUM, Count, Average.                                                          | 1                 |             |
|      | Basic Functions        | 2. Conditional Sum, Count, Average.                                                              |                   |             |
|      |                        | 3. Writing conditional expressions (using IF).                                                   |                   |             |
|      |                        | 4. Using logical functions (AND, OR, NOT).                                                       |                   |             |
|      |                        | 5. Date and time functions                                                                       |                   |             |
|      | Data                   | 1. Types of charts and their specific uses                                                       | 1                 |             |
|      | Presentation           | 2. Modifying and formatting existing                                                             |                   |             |
|      | with charts            | charts.                                                                                          |                   |             |
|      |                        | 3. Understanding Chart Elements.                                                                 |                   |             |
|      |                        | 4. Using Secondary Axis in Graphs                                                                |                   |             |

| Unit  | Topic Name                                    | Topic Description                                               | No of<br>Lectures | Weightage % |
|-------|-----------------------------------------------|-----------------------------------------------------------------|-------------------|-------------|
| II    | Working With<br>Advanced                      | 1. Using lookup and reference functions (VLOOKUP, MATCH, INDEX) | 1                 | 20%         |
|       | Functions                                     | 1. VlookUP with Exact Match,                                    | 1                 |             |
|       |                                               | Approximate Match                                               |                   |             |
|       |                                               | 2. Nested VlookuP with Exact Match                              |                   |             |
|       | G 11:1 1                                      | 3. VlookUP with Tables, Dynamic Ranges                          | 1                 | -           |
|       | Conditional                                   | 1. Need for Conditional formatting.                             | 1                 |             |
|       | Formatting                                    | 2. Highlighting Single Cell and multiple Records                |                   |             |
| III   | Creating PivotTables, PivotCharts and Slicers | 1. Creating a PivotTable                                        | 1                 | 1 30%       |
|       |                                               | 2. Updating the PivotTable                                      |                   |             |
|       |                                               | 1. Adding Calculations to a PivotTable                          | 1                 |             |
|       |                                               | 2. Add Grouping to a PivotTable                                 |                   |             |
|       |                                               | 3. Creating a Pivot Chart Slicers                               |                   |             |
|       |                                               | 1. Creating PivotTables from Tables and                         | 1                 |             |
|       |                                               | Related Tables                                                  |                   |             |
|       |                                               | 2. Show Value As (% of Row, % of                                |                   |             |
|       |                                               | Column, Running Total, Compare with                             |                   | -           |
|       |                                               | Specific Field)                                                 |                   |             |
|       | Import/Export                                 | 1. Exporting Excel Data                                         | 1                 |             |
|       | Data                                          | 2. Import Delimited Text                                        |                   |             |
|       | Tutorial                                      | How to Build P&L statement using                                | ng pivot Ta       | ble         |
| IV    | Sorting and Filtering Data                    | 1. Sorting tables                                               | 1                 | 35%         |
|       |                                               | 2. Using multiple-level sorting                                 |                   |             |
|       |                                               | 3. Using custom sorting                                         |                   |             |
|       |                                               | 1. Filtering data for selected view (AutoFilter)                | 1                 |             |
|       |                                               | 2. Extracting Data Using advanced filter.                       |                   |             |
|       | New Features Of                               |                                                                 | 1                 |             |
|       | Excel                                         | 2. Understanding and Building Dashboards                        | 1                 |             |
|       |                                               | 1. Planning & Creating data for Dashboard                       | 1                 | -           |
|       |                                               | 2. Adding Tables and Charts to Dashboard                        | 1                 |             |
|       |                                               | 3. Adding Dynamic contents to Dashboard                         |                   |             |
|       |                                               | 1. Planning & Creating data for Dashboard                       | 1                 | -           |
|       |                                               | 2. Adding Tables and Charts to Dashboard                        |                   |             |
|       |                                               | 3. Adding Dynamic contents to Dashboard                         |                   |             |
|       | Tutorial                                      | Building a Sales/ HR Dash                                       | board             |             |
| Total |                                               |                                                                 | 16                | 100%        |

•••